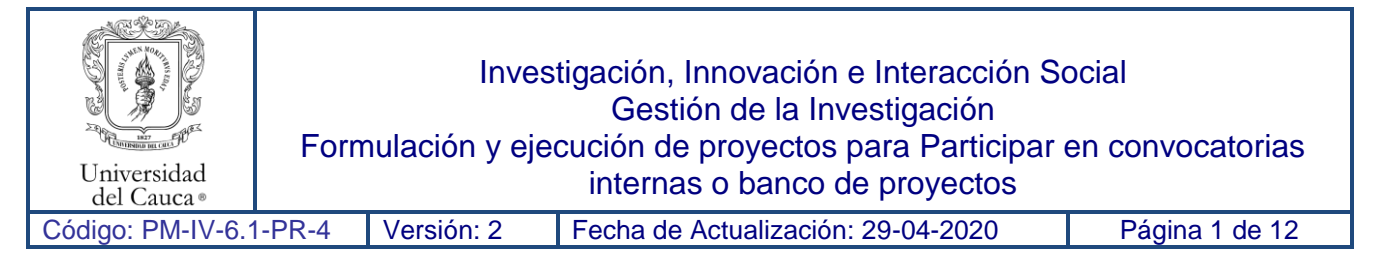

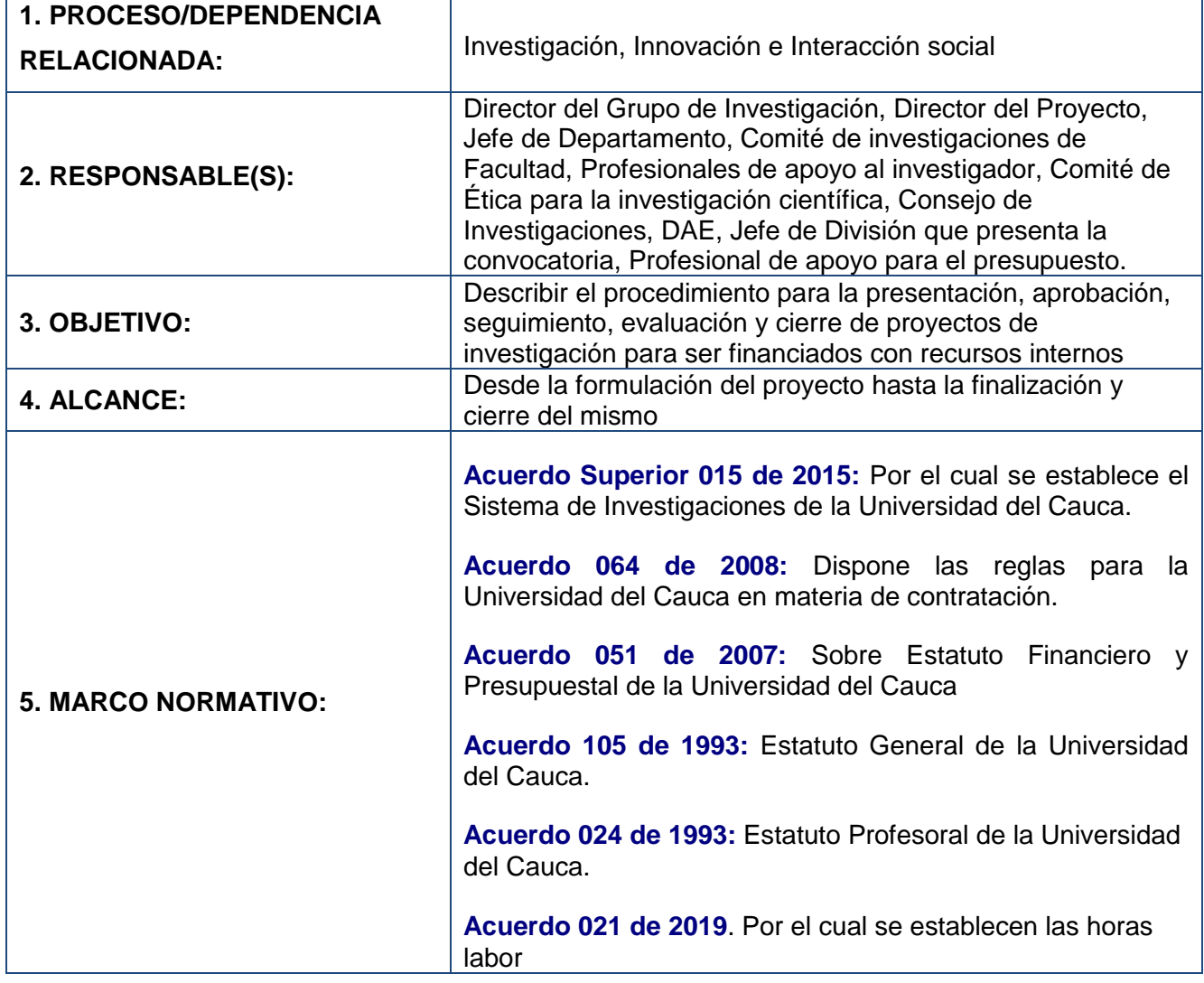

## **6. CONTENIDO:**

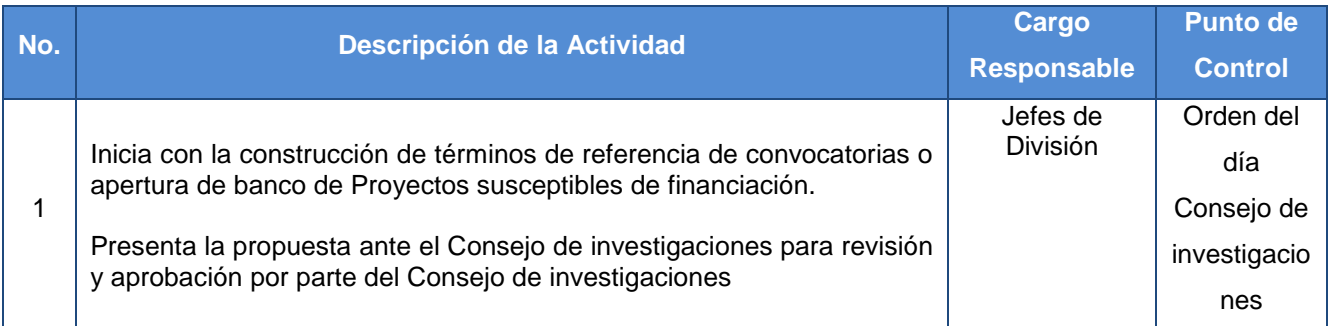

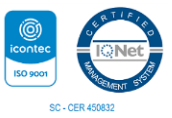

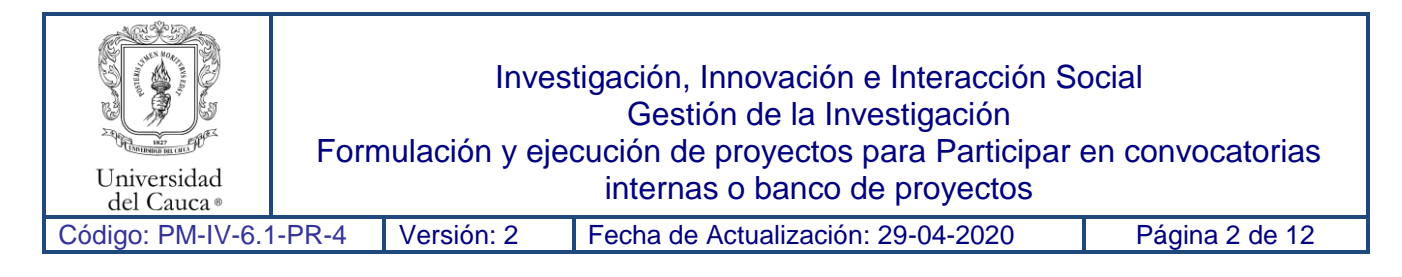

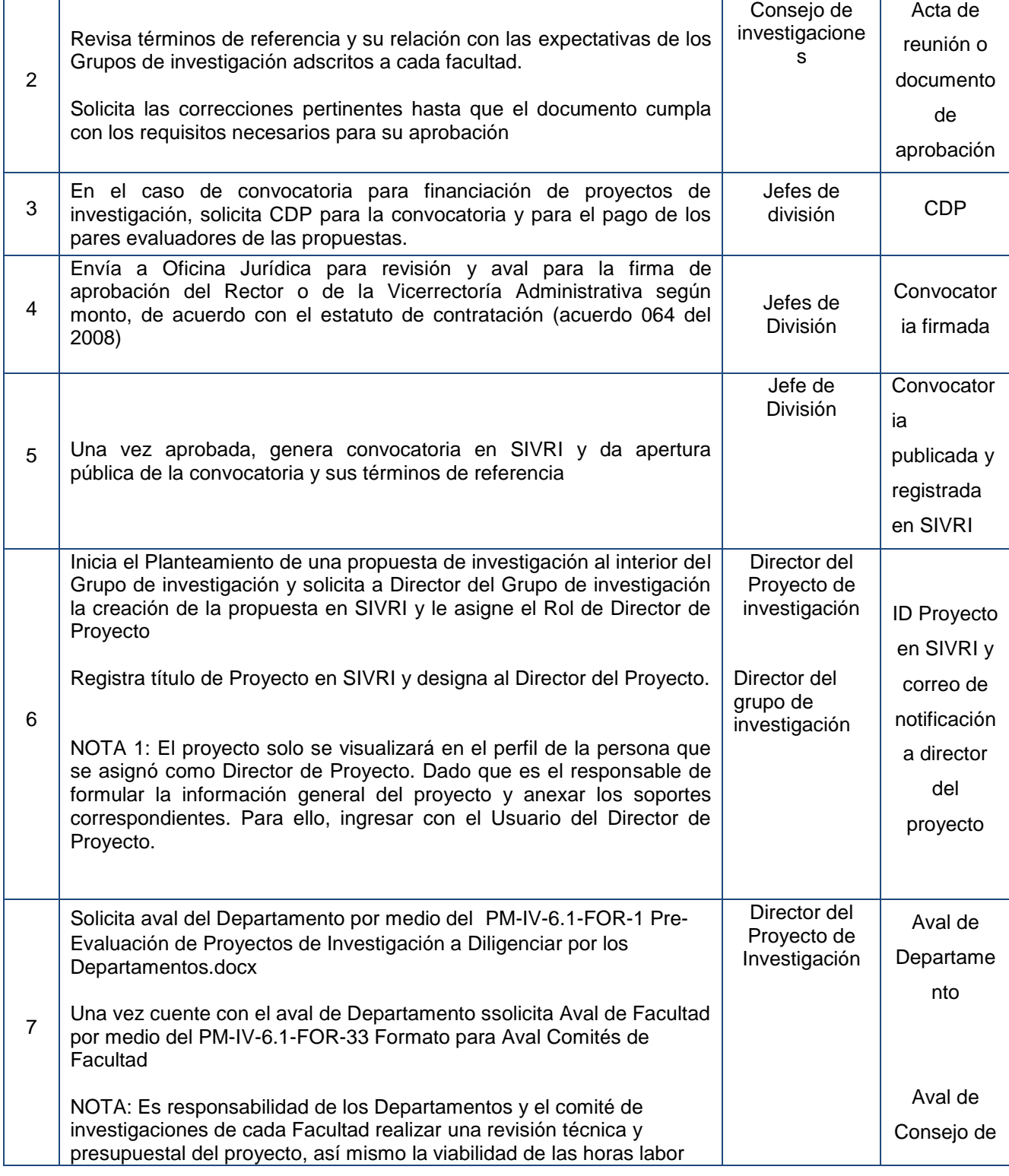

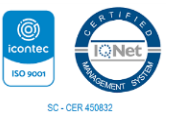

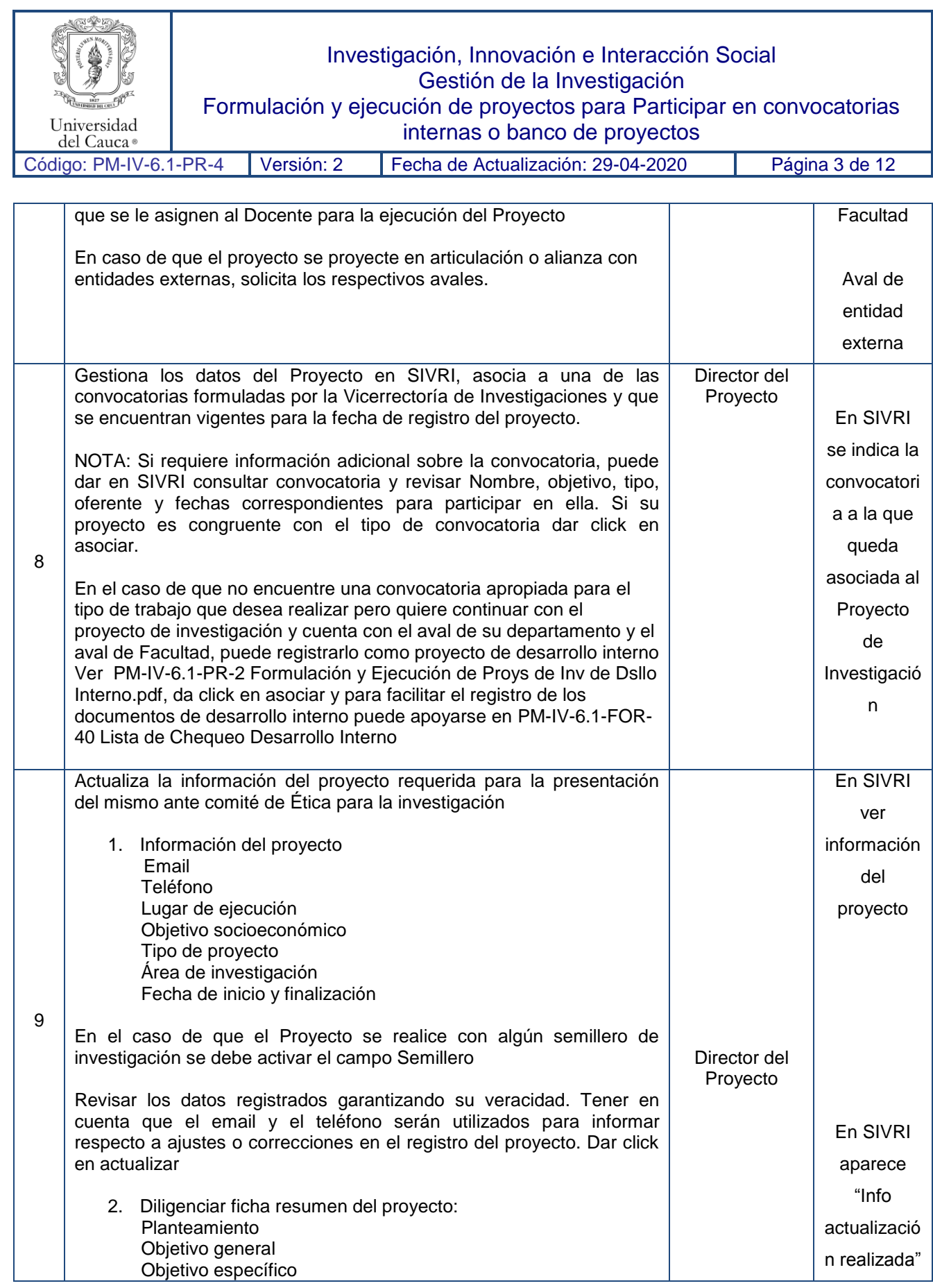

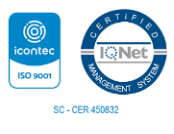

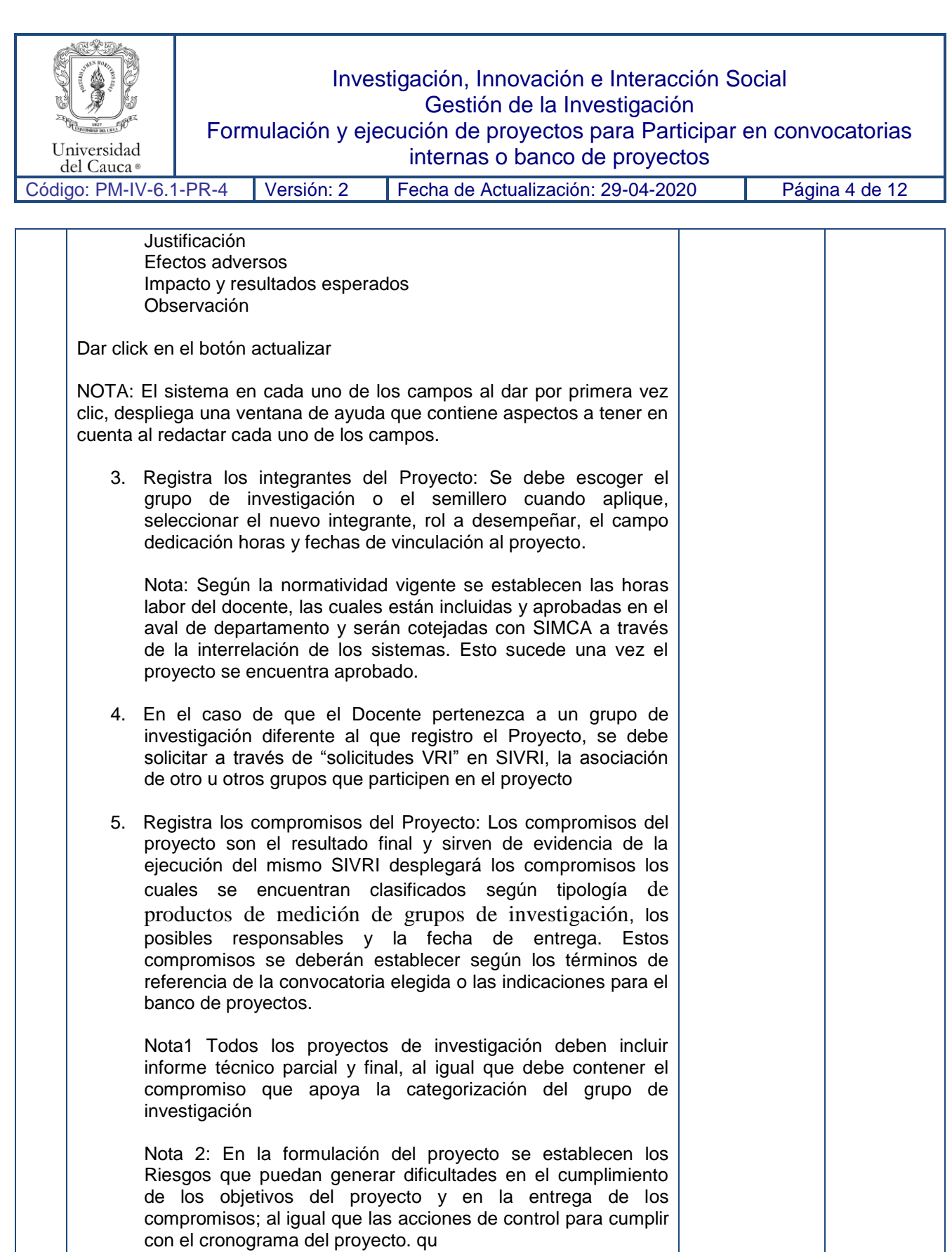

6. Líneas de investigación: describe la línea de investigación a la que se va a asociar el proyecto. Dar click en asociar.

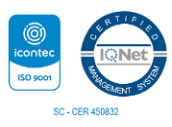

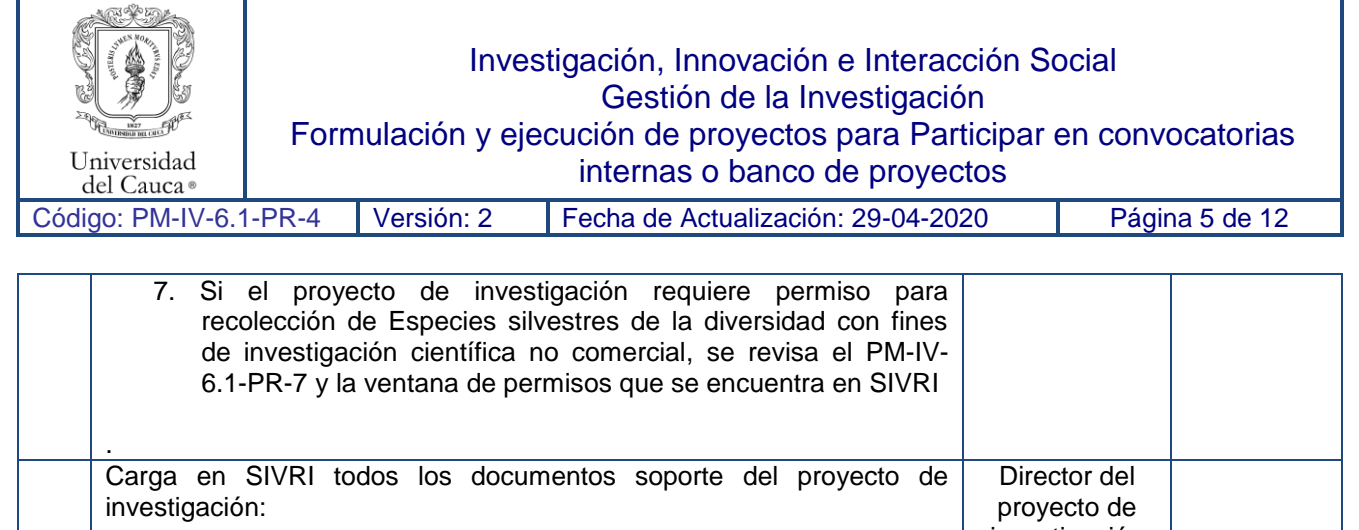

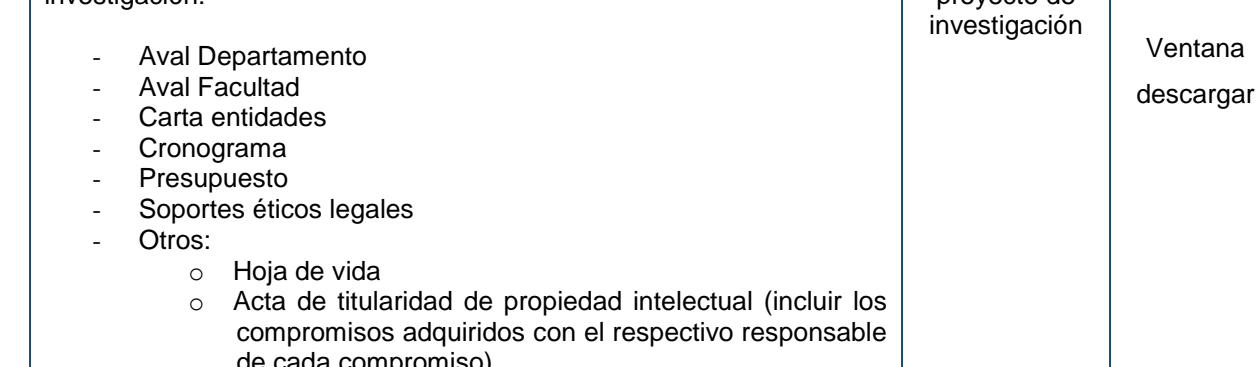

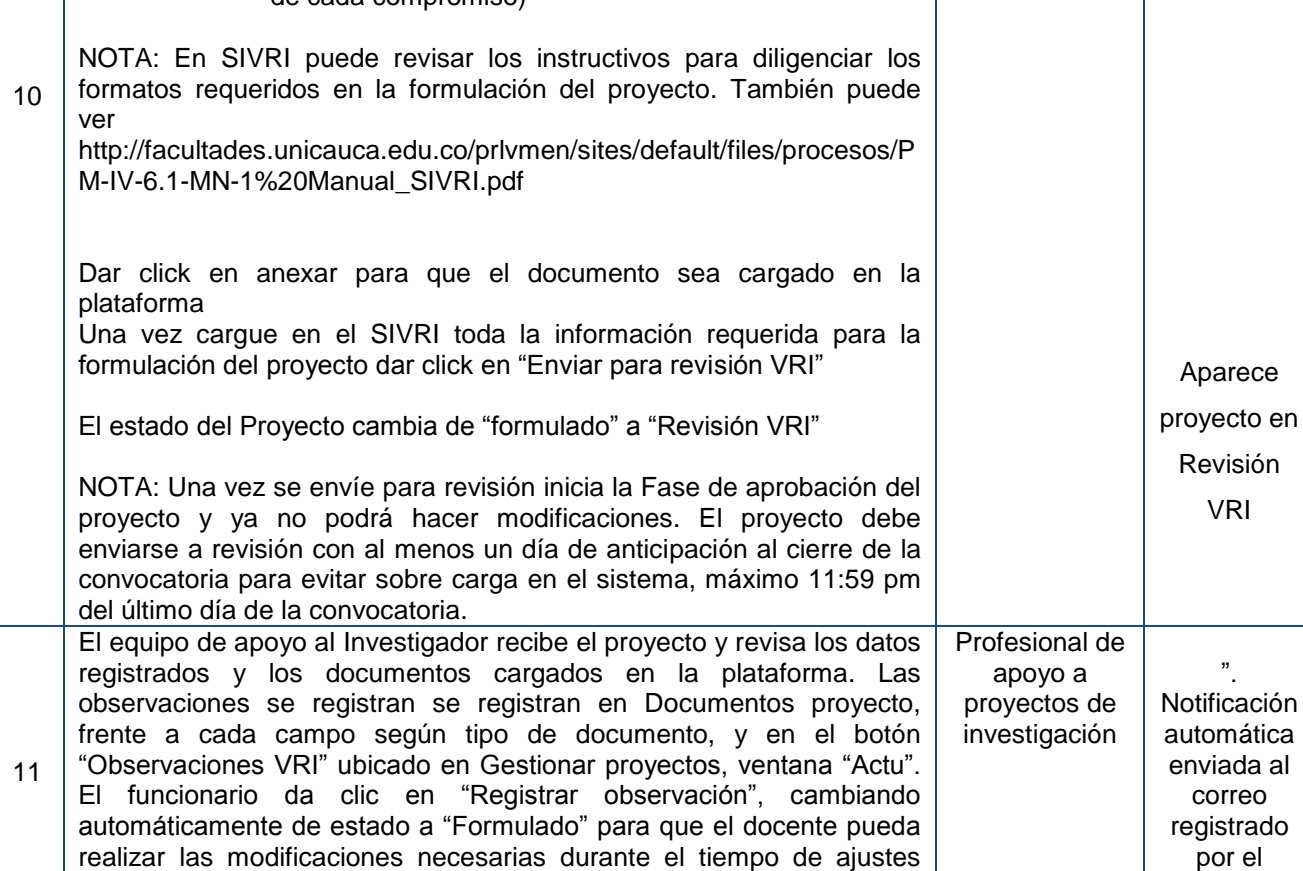

estipulado en la convocatoria, los cuales deberán enviar igualmente en la fecha de máxima de envío según términos de referencia, de lo

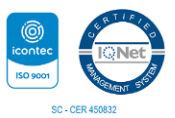

director en SIVRI con

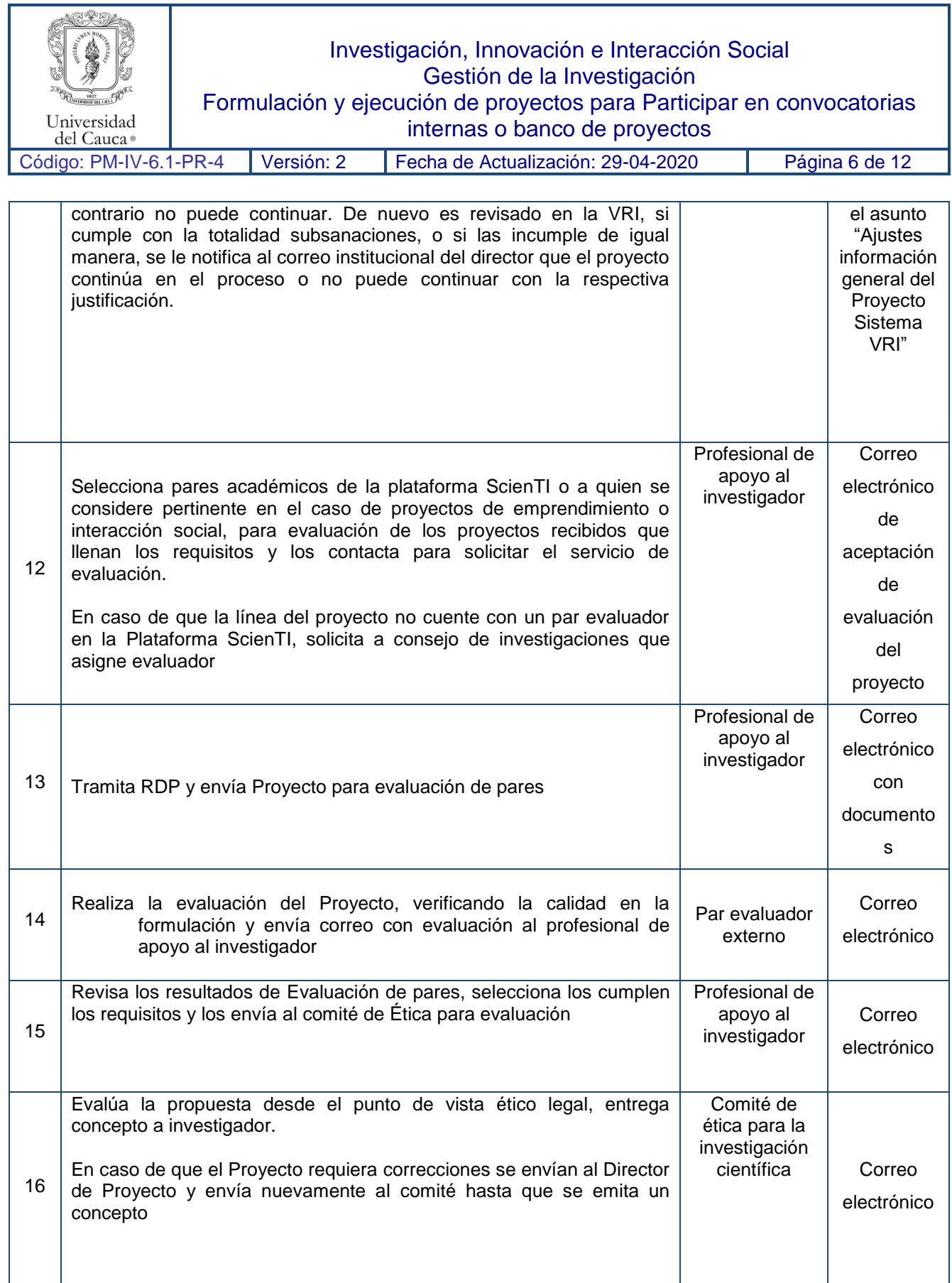

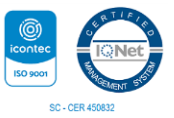

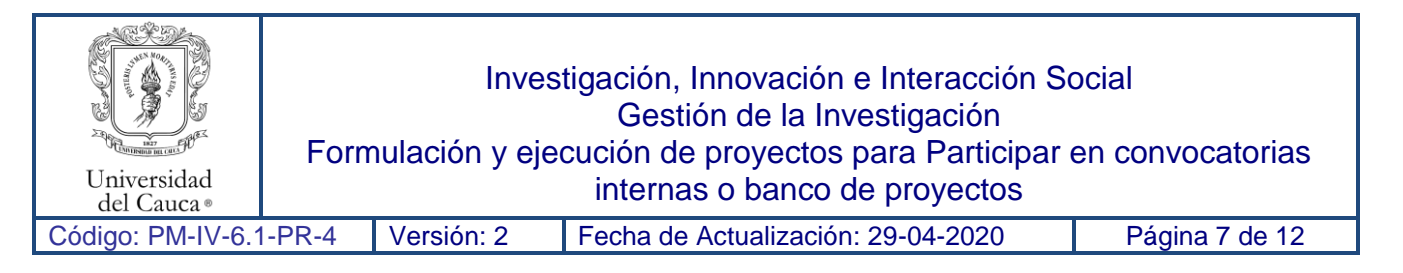

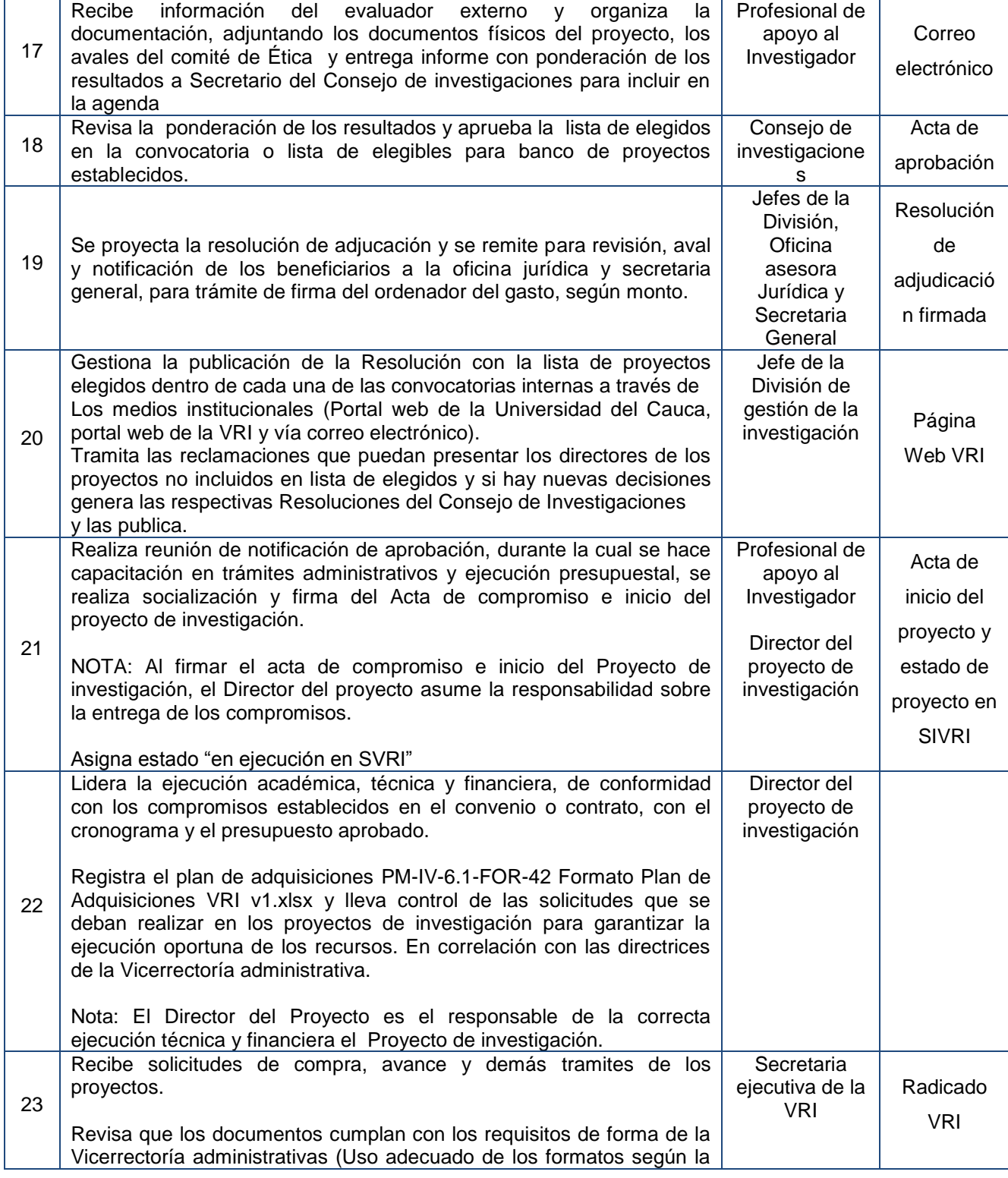

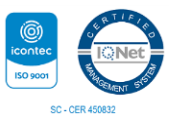

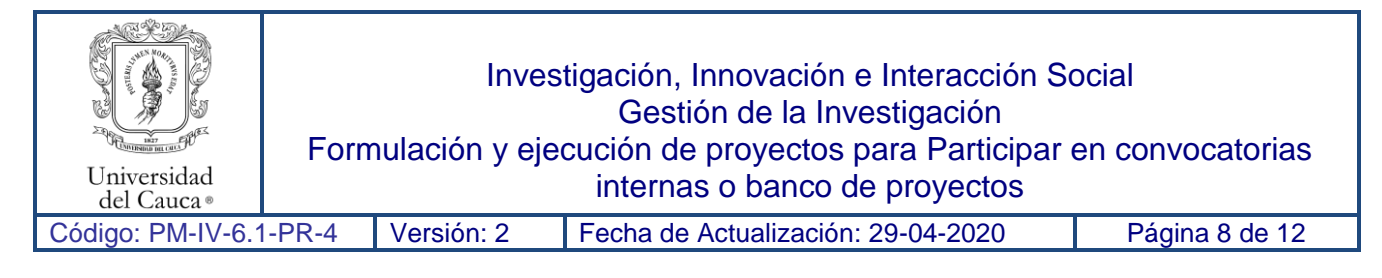

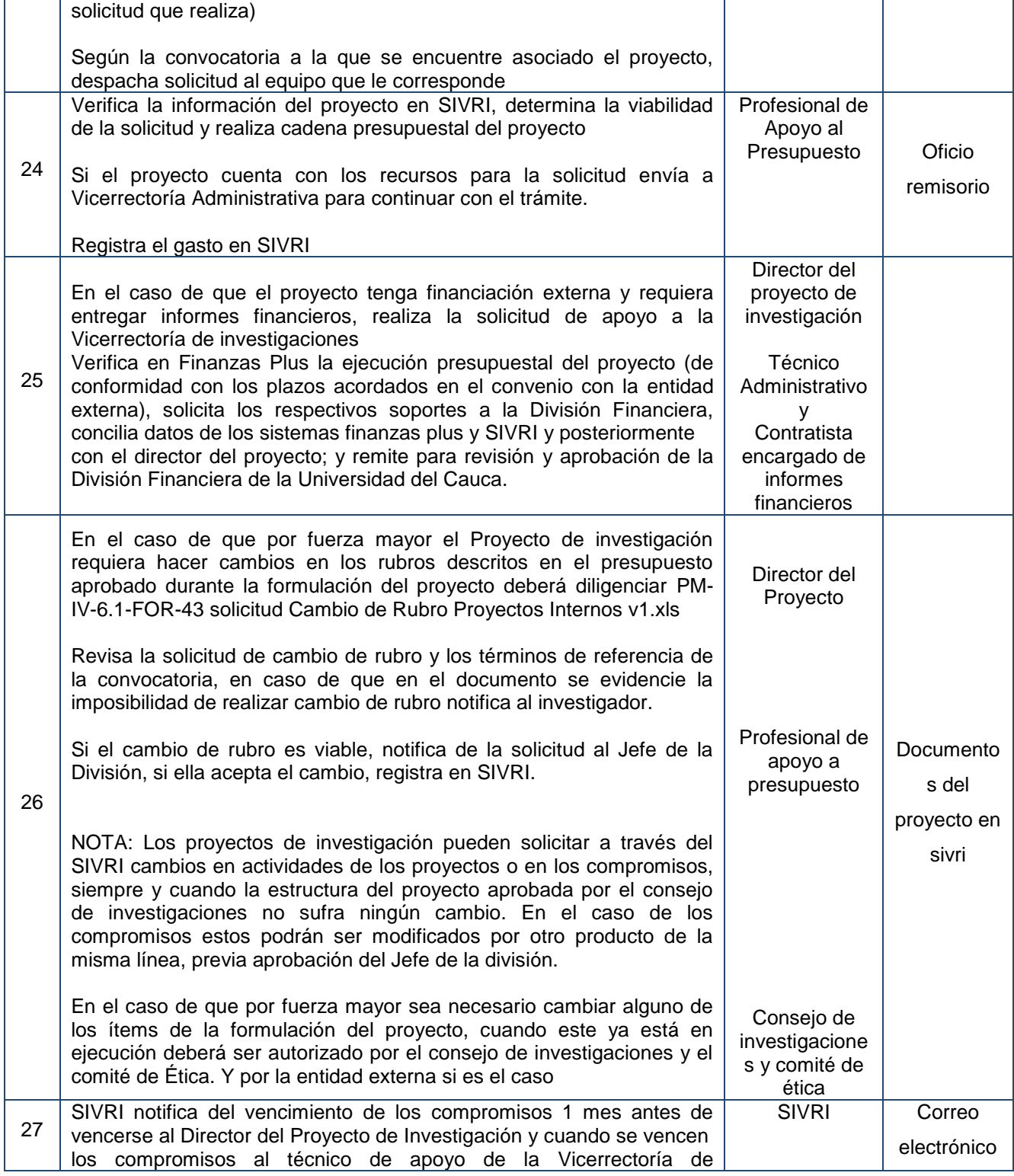

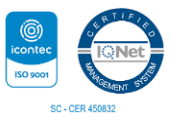

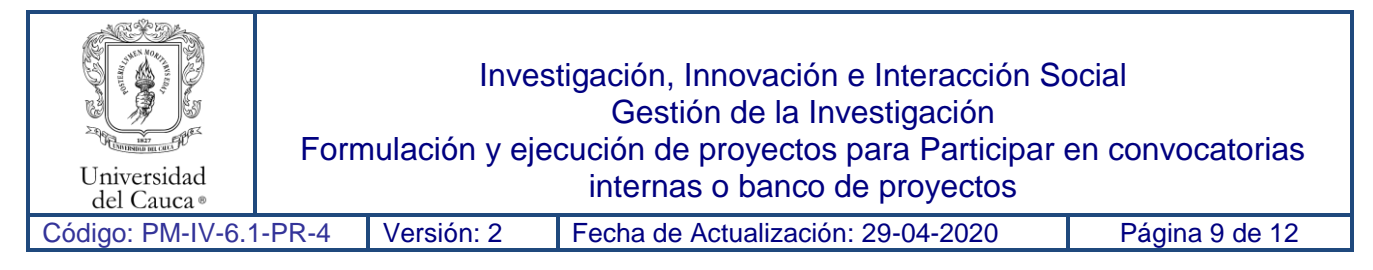

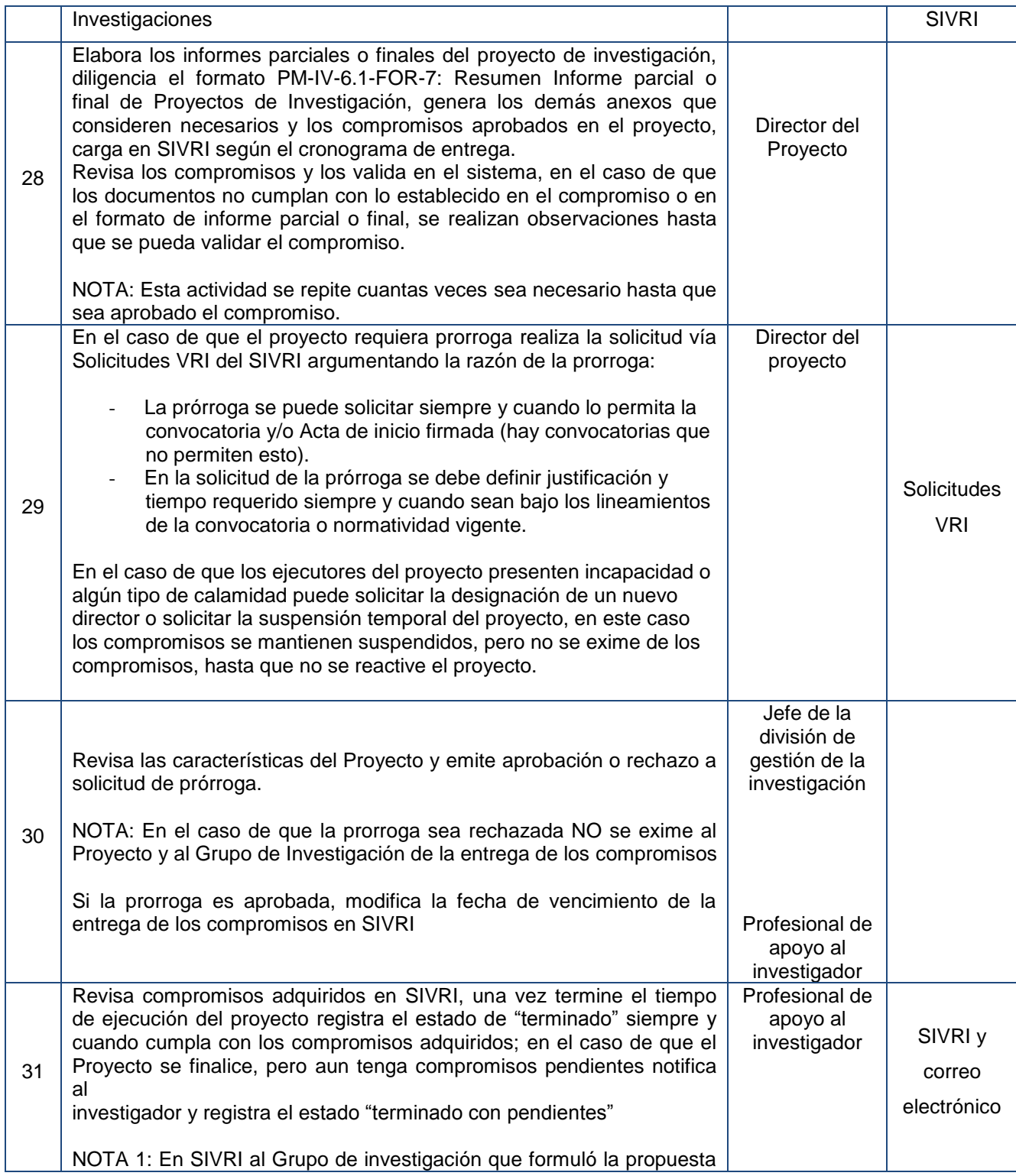

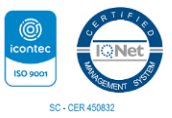

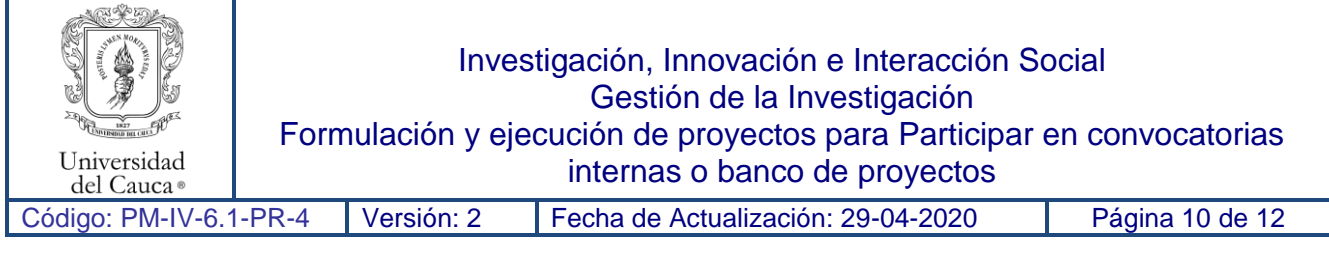

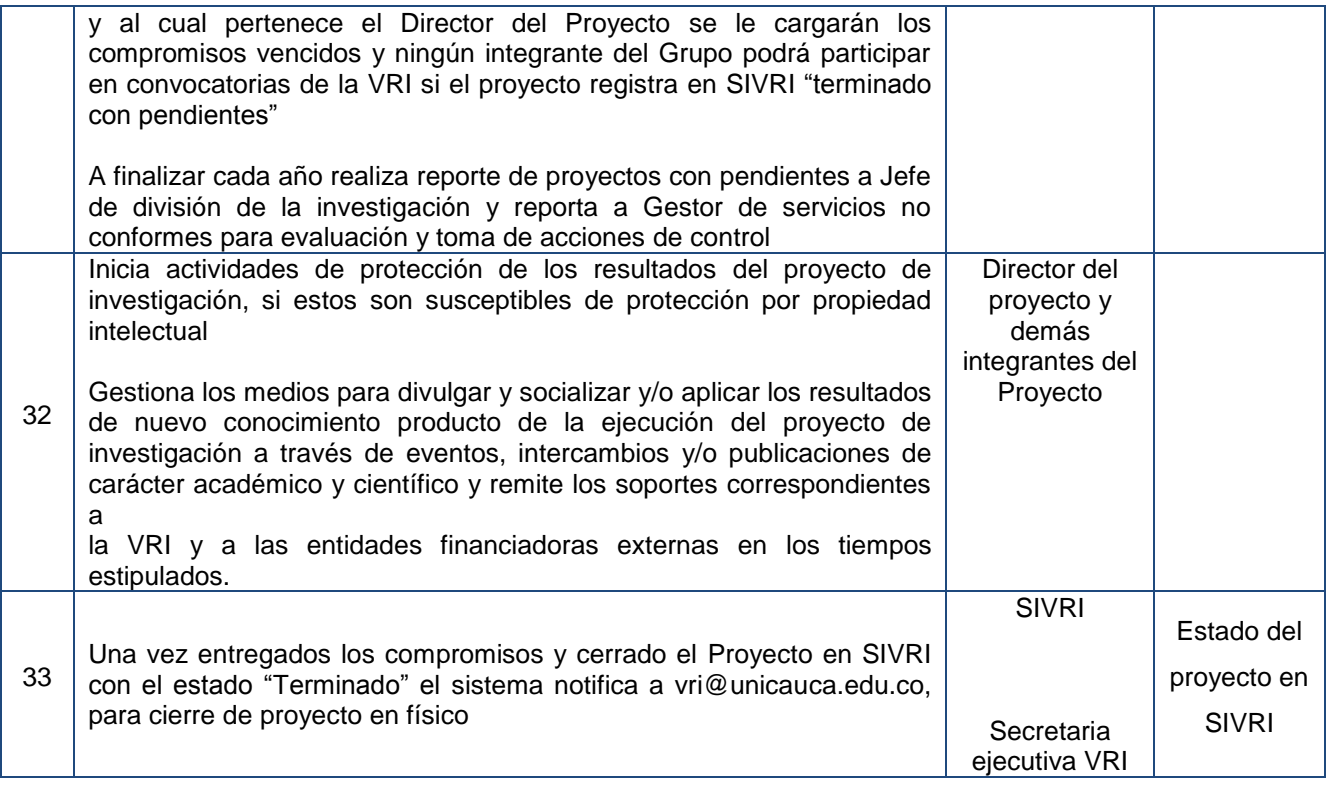

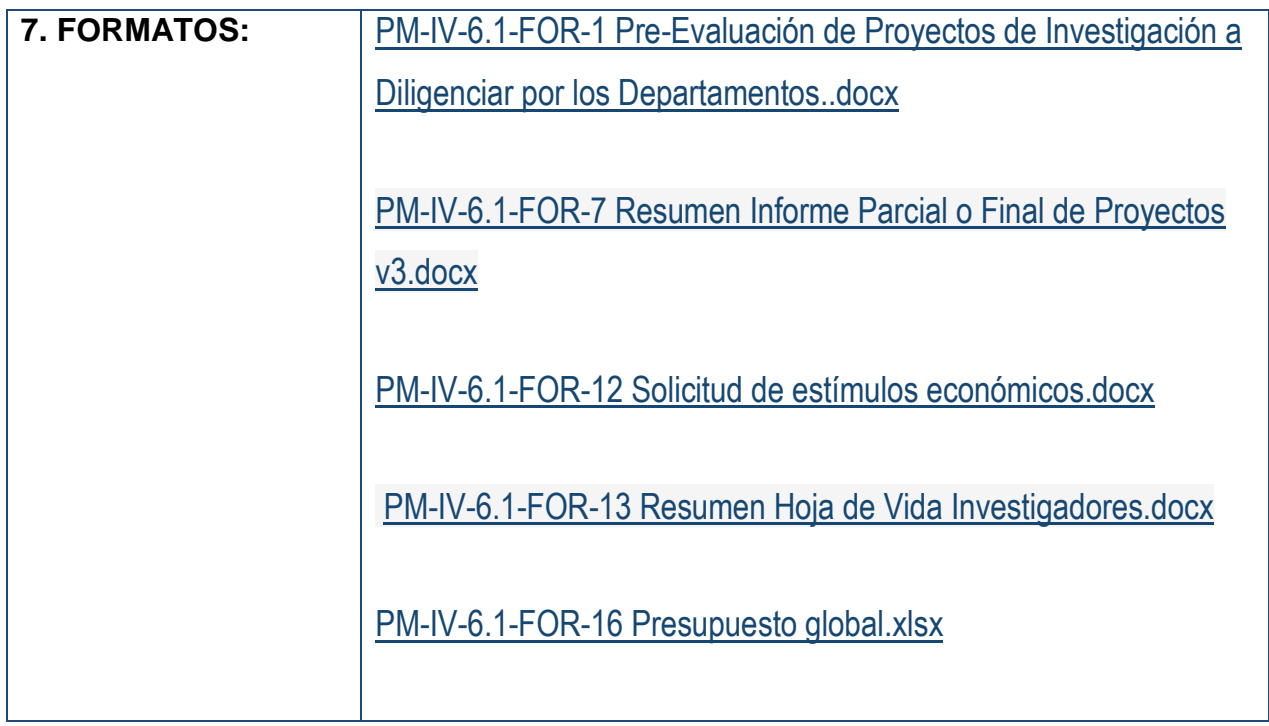

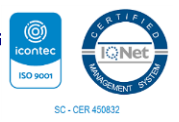

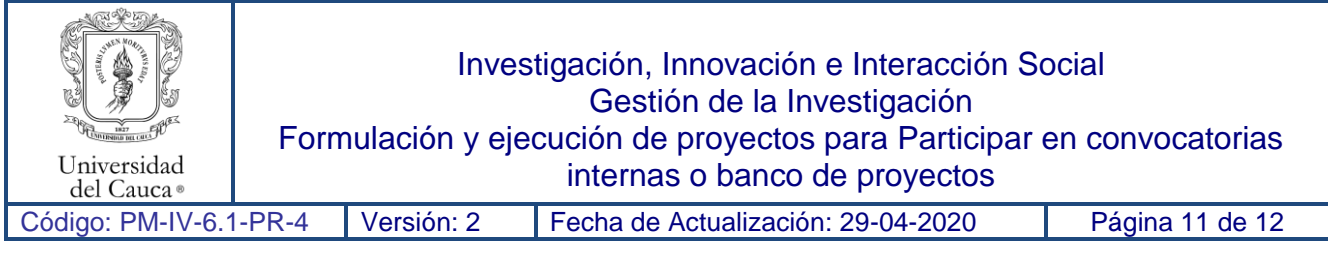

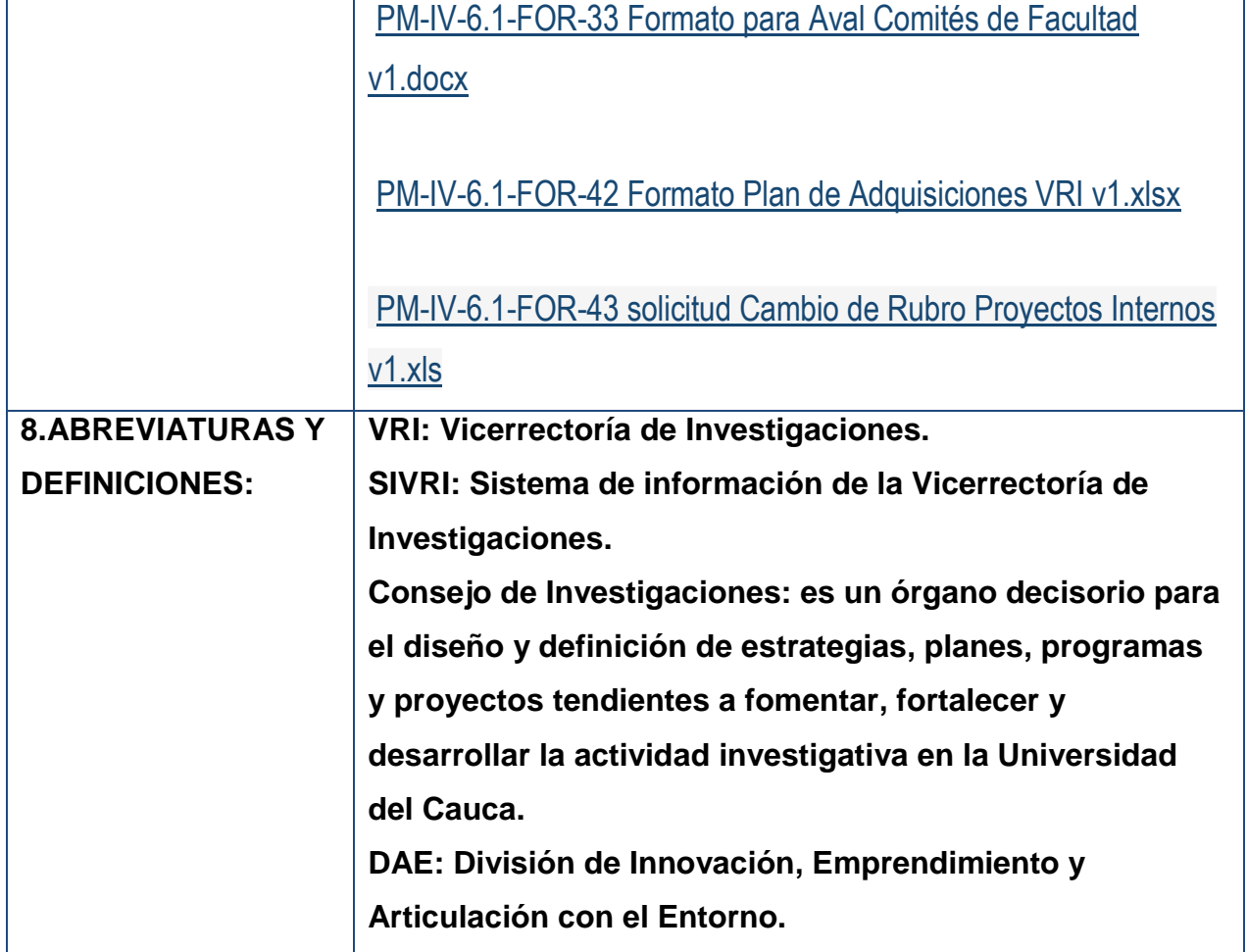

## **9. REGISTRO DE MODIFICACIONES:**

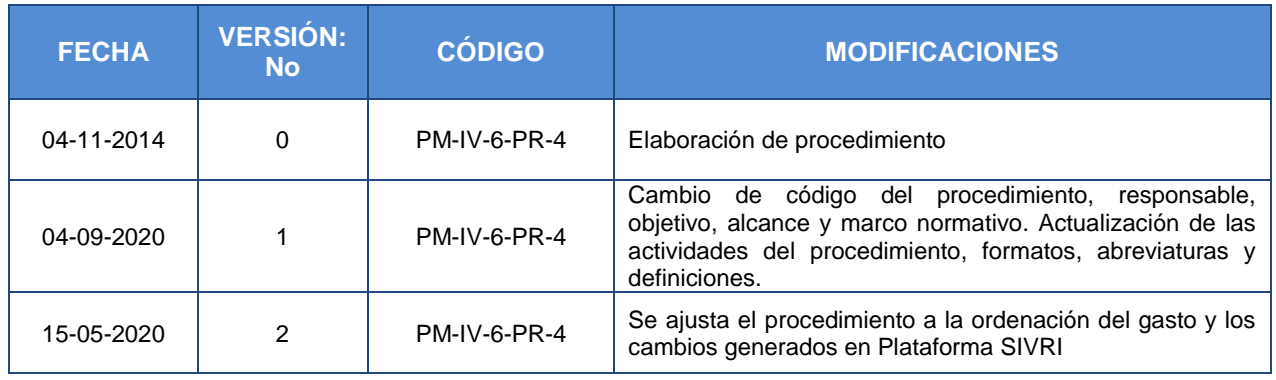

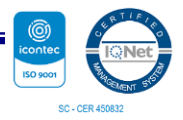

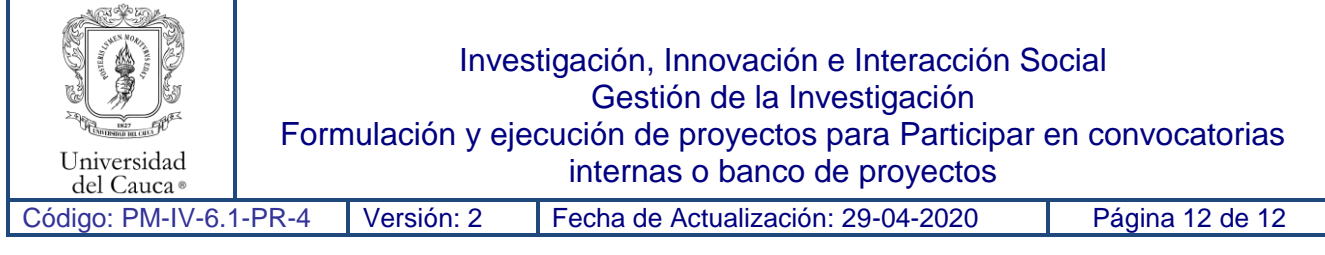

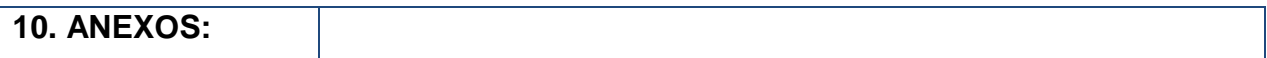

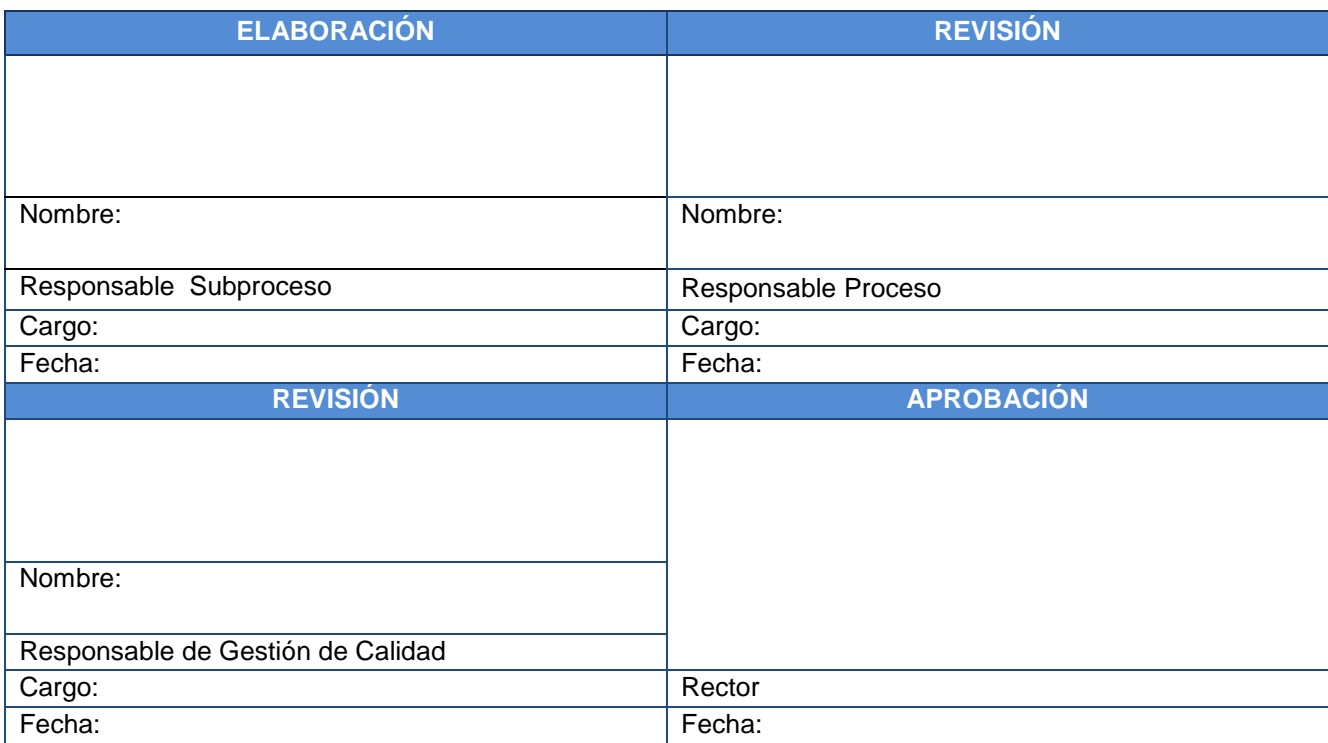

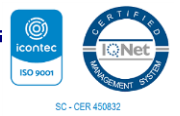